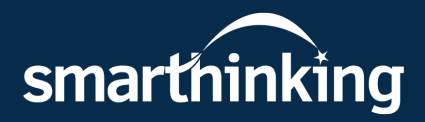

# Pearson

## **Smarthinking**

Online tutoring when you need it

Don't let your busy life get the best of you. With 24/7 availability and four different types of online tutoring services, Smarthinking fits into your schedule whenever you need it most.

## **Follow these steps to get started**

(insert steps here)

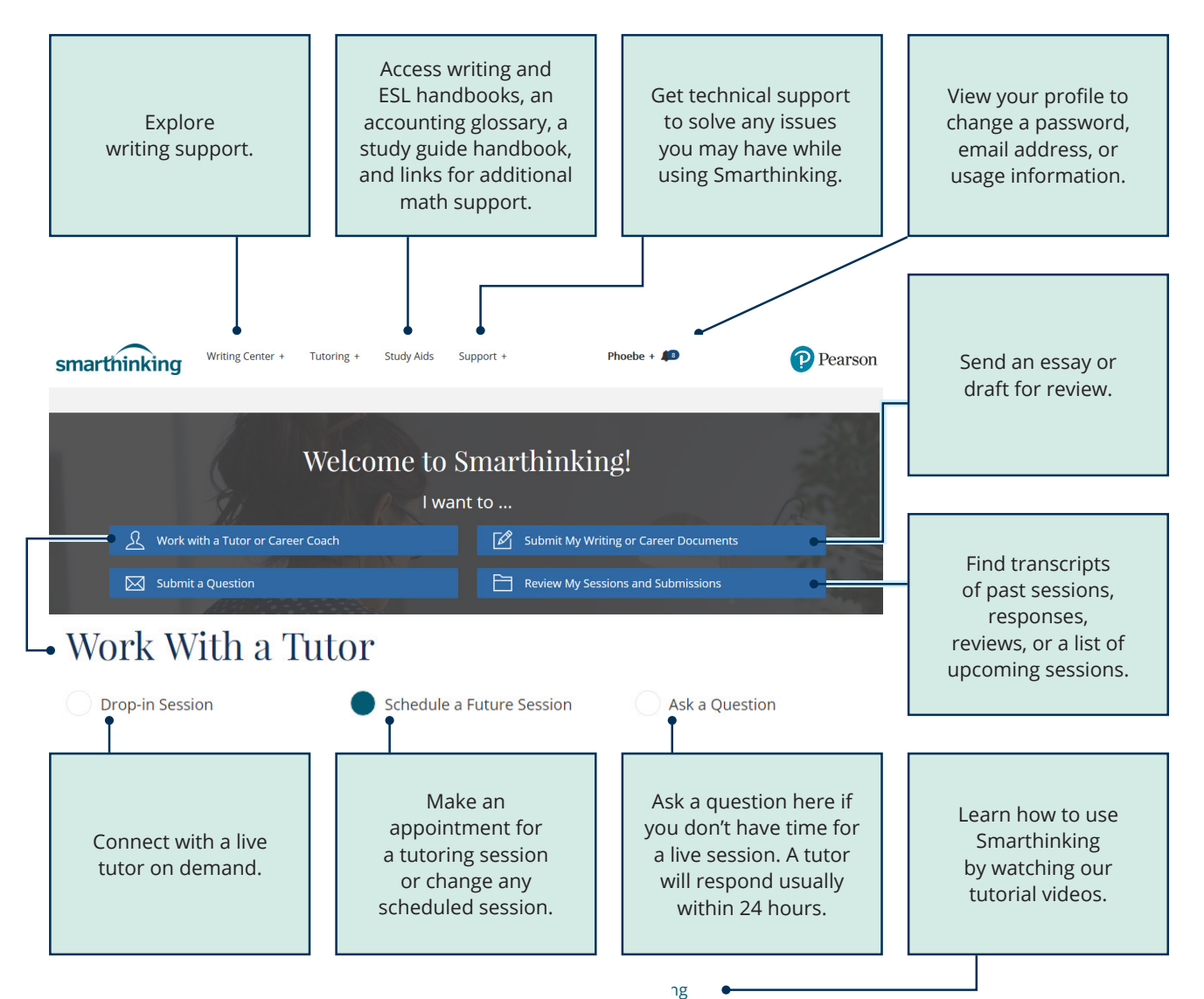

### **Technology Requirements**

- Enable cookies/Javascript
- Disable all pop-up blockers
- Refer to our full list of up-to-date settings here: **smarthinking.echelp.org**

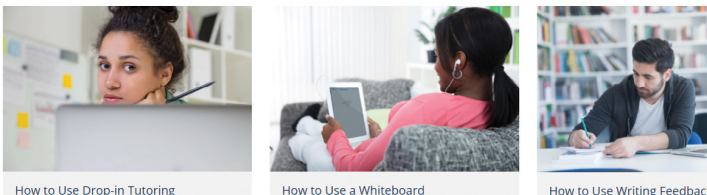

#### Learn more at **smarthinking.com/student-resources**

Copyright © 2020 Pearson Education, Inc. or its affiliate(s). All rights reserved. HESRV10069-PK-03/20

How to Use Drop-in Tutoring